# **250-406Q&As**

Administration of Clearwell eDiscovery Platform 7.x

### **Pass Symantec 250-406 Exam with 100% Guarantee**

Free Download Real Questions & Answers **PDF** and **VCE** file from:

**https://www.leads4pass.com/250-406.html**

100% Passing Guarantee 100% Money Back Assurance

Following Questions and Answers are all new published by Symantec Official Exam Center

**C** Instant Download After Purchase

**83 100% Money Back Guarantee** 

365 Days Free Update

**Leads4Pass** 

800,000+ Satisfied Customers

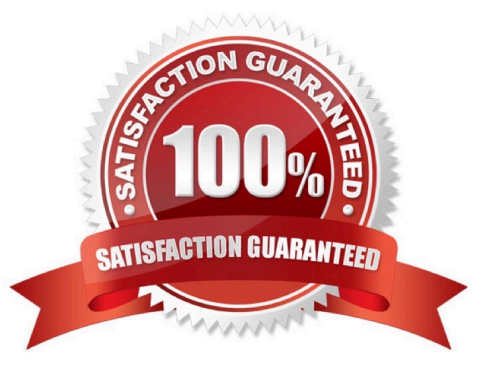

## **Leads4Pass**

#### **QUESTION 1**

A System Manager is reviewing recent collection tasks. The System Manager needs to check collection details for every custodian and data source, including the volume of data collected and the time and status of the collection in order to provide real-time visibility into the collections process for the Case Team. Which report or view will display this information?

- A. Collection Task Defensibility report
- B. Collection Summary report
- C. Collection History view
- D. Collection Task Summary view

Correct Answer: C

#### **QUESTION 2**

What is a derived message in the Symantec Clearwell eDiscovery Platform 7.x?

- A. a message that was de-duplicated out of the population, but was included in the message thread
- B. a message that was identified from the content of another message rather than individually
- C. a message that was extracted from a zip container file
- D. an email message that was attached to another email message

Correct Answer: B

#### **QUESTION 3**

Which equation should be used to calculate Yield as part of the Predictive Coding workflow?

- A. Yield = Number of sampled documents / Total population
- B. Yield = Number of tagged documents / Total population
- C. Yield = Number of training documents / Total population
- D. Yield = Number of responsive documents / Total population

Correct Answer: D

#### **QUESTION 4**

A Case Reviewer contacted a Case Admin indicating that during the review process the Case Reviewer ran a saved search. Instead of tagging the first item in the search results as Responsive, the Case Reviewer accidentally tagged all 4,000 items discovered in the search. Which steps will undo the bulk tagging?

A. re-run the saved search > Actions > Tag > Select "No Selection" under the Review tag > Apply to 100% of the Documents > Apply

B. re-run the saved search > Actions > Tag-Undo > Apply to 100% of the Documents > Apply

C. re-run the saved search > Actions > Batch > Select "No Selection" under Review > Apply to 100% of the Documents > Apply

D. re-run the saved search > Actions > Batch > Select UnTag > Apply to 100% of the Documents > Apply

Correct Answer: A

**Leads4Pass** 

#### **QUESTION 5**

After the collection for an Exchange task has run successfully on a case, the collection analytics tab indicates that items from multiple mailboxes are associated to one custodian. Which action should be taken to reassign custodians correctly?

A. delete current collection task and create a new collection task with default settings

B. assign custodians manually in collection task C. re-run the task and select Reassign Custodians Only

D. keep current collection and create a new collection task with default settings

Correct Answer: C

#### **QUESTION 6**

A portion of the expected data from the last collection in a Litigation Case is missing. A new collection has been created, but it will result in additional Active Directory custodians and exceed the collection license. In addition, an HR-Audit with multiple backups occurred during the case with a different set of Active Directory custodians. This is a historical case, but it will need to be retrieved occasionally. How can a new collection be run without exceeding current license capacity?

A. back up HR-Audit case and then delete it; restore the case when needed

B. back up HR-Audit case without deleting it; restore the case when needed

C. archive HR-Audit case and select convert all backups to archives; restore the case when needed

D. archive HR-Audit case and select the option "Convert all backups to a single archive"; restore the case when needed

Correct Answer: C

#### **QUESTION 7**

Which two steps should a Case Admin perform to identify failed sources, perform quality control checks, and verify data characteristics after a discovery job completes? (Select two.)

A. check the Exceptions page for discovery exceptions or failures

B. check statistics on attachments to understand the total number of reviewable items in the data population

C. search "fail" on Sources and Pre-Processing page to determine whether any source has a status message indicating failure

D. check the Custodians page to verify that the custodian count and names are accurate

E. check Processing Statistics to view data volume and de-duplication statistics from the discovery job

Correct Answer: CD

#### **QUESTION 8**

How should a System Manager add a list of known files in addition to the NIST list?

A. add it to System > Locations > Known File Filtering area

B. add it to System > Known File Filtering area

C. add it to System > Indexing area > Known File Filtering area

D. add it to System > General area > Known File Filtering area

Correct Answer: A

#### **QUESTION 9**

The Custom Fields search criteria enables users to engage in which action?

A. search for items based on custom fields imported from a Load File Import job

B. create custom fields in the search screen, then search for items based on those custom fields

C. search for items based on custom fields accompanying TIFF and text file pairs that were added as part of a Case Folder source

D. search all Microsoft Office documents based on extended metadata fields

Correct Answer: A

#### **QUESTION 10**

A System Manager scheduled weekly recurring collections for a case. These collections require ongoing discovery of data from a file share. Re-collection job #3 is running. Which data will re- collection job #3 capture?

A. any new documents from the original collection task (collection #1)

B. any new or modified documents from the original collection (collection #1) or collection #2

C. any new or modified documents from the original collection task (collection #1)

D. any new or modified documents from the original collection (collection #1) or collection #2, minus any documents identified as duplicates of data already collected

Correct Answer: B

#### **QUESTION 11**

Which two pieces of information must be checked to verify the successful completion of a Scheduled Case

Backup Job? (Select two.)

A. Verify that the backup is listed in System > Backups.

B. Verify that the scheduled job log is present in System > Jobs.

C. Verify that the scheduled job log is missing from System > Jobs.

- D. Verify that the Last Run job time is present for the scheduled job in System > Schedules.
- E. Verify the successful completion in the BackupJob.log in System > Logs.

Correct Answer: CD

#### **QUESTION 12**

A Case Team needs to find all emails sent from Joe Chen to Jun Lee. The search should be formulated to return messages that were sent from Joe Chen directly to Jun Lee, or when Jun Lee was cc\\'d or bcc\\'d. If available, the Case Team wants to leave the default setting to search contained senders/recipients. Which search method should the Case Team use?

A. use a Participants search, search emails From participant Joe Chen and To participant Jun Lee

B. search and return all documents, and select Joe Chen from the Sender filter and Jun Lee from the Recipient filter

C. use a Keywords search, search for participants Joe Chen AND Jun Lee, and under "Fields to search" select "Senders and Recipients"

D. use a Participants search, search emails from participant Joe Chen and with participant Jun Lee as recipient

Correct Answer: D

#### **QUESTION 13**

Users who belong to the network storage administrator group in Active Directory should be available to be added automatically to a recipient list when a System Admin notice is created. How can this be achieved?

A. assign those users a Case Admin access profile

B. assign those users a Case Admin role

C. mark those users as System Admin for Legal Hold in the Employee List

D. create a new access profile with setting "Automatically Add to System Notice" check box marked and assign that profile to users

Correct Answer: C

#### **QUESTION 14**

What would cause a user to receive a "Page Cannot Be Displayed" error when attempting to access the Symantec Clearwell eDiscovery Platform 7.x user interface?

- A. The EsaApplicationService service is stopped.
- B. The EsaIGCBravaLicenseService service is stopped.
- C. The EsaRissRetrieverService service is stopped.
- D. The EsaExchangeCrawlerService service is stopped.

Correct Answer: A

#### **QUESTION 15**

Which two Symantec Clearwell eDiscovery Platform 7.x properties must be modified to collect data from Symantec Enterprise Vault? (Select two.)

- A. esa.icp.collection.ev.index\_level
- B. esa.icp.collection.ev.content.defaultRetrieveTimeoutSecs
- C. esa.common.db.dbname
- D. esa.threader.ITD.distribution.enabled
- E. esa.ic.ev.collection.max\_outstanding\_pending\_batches

Correct Answer: BE

[250-406 PDF Dumps](https://www.leads4pass.com/250-406.html) [250-406 VCE Dumps](https://www.leads4pass.com/250-406.html) [250-406 Exam Questions](https://www.leads4pass.com/250-406.html)